# **Katello - Feature #5010**

# **RFE: Return more information from hammer repository list cli command**

04/01/2014 06:10 PM - Partha Aji

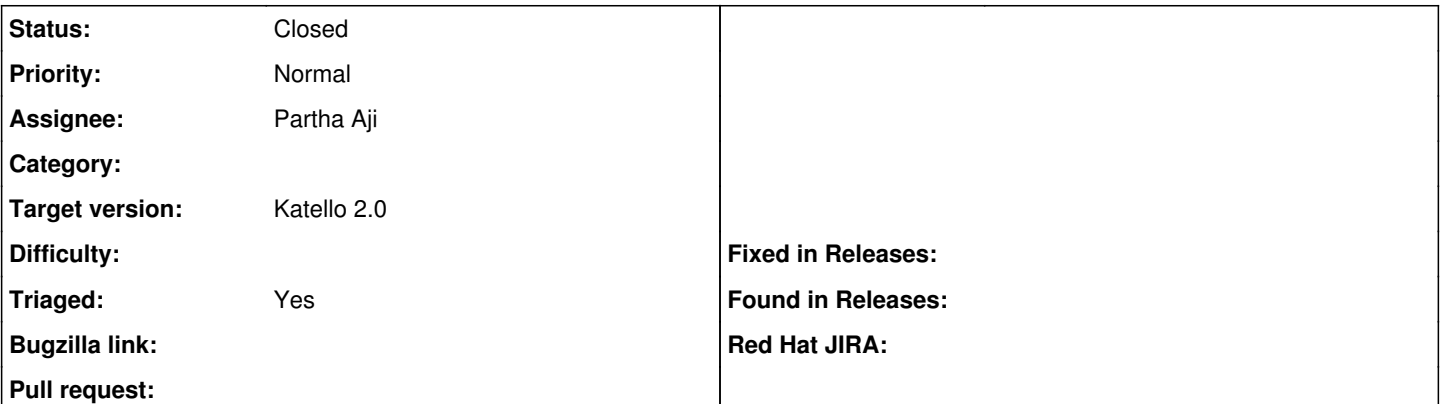

## **Description**

Current implementation of hammer repository list command only returns the repo ID and label. It would be useful to return at least the repository name, url, and type

- 1. hammer repository list --organization-id='ACME\_Corporation'
	- ---|------ ID | LABEL ---|------ 36 | bar  $35 \mid$  foo

Version-Release number of selected component (if applicable):

- apr-util-ldap-1.3.9-3.el6\_0.1.x86\_64
- candlepin-0.9.7-1.el6 5.noarch
- candlepin-scl-1-5.el6\_4.noarch
- candlepin-scl-quartz-2.1.5-5.el6\_4.noarch
- candlepin-scl-rhino-1.7R3-1.el6\_4.noarch
- candlepin-scl-runtime-1-5.el6\_4.noarch
- candlepin-selinux-0.9.7-1.el6\_5.noarch
- candlepin-tomcat6-0.9.7-1.el6\_5.noarch
- elasticsearch-0.90.10-4.el6sat.noarch
- foreman-1.5.0.13-1.el6sat.git.0.8bc20ed.noarch
- foreman-compute-1.5.0.13-1.el6sat.git.0.8bc20ed.noarch
- foreman-libvirt-1.5.0.13-1.el6sat.git.0.8bc20ed.noarch
- foreman-postgresql-1.5.0.13-1.el6sat.git.0.8bc20ed.noarch
- foreman-proxy-1.5.4-1.el6sat.noarch
- foreman-selinux-1.5.0-0.develop.el6sat.noarch
- katello-1.5.0-19.el6sat.noarch
- katello-apache-1.0-1.noarch
- katello-ca-1.0-1.noarch
- katello-certs-tools-1.5.5-1.el6sat.noarch
- katello-installer-0.0.31-1.el6sat.noarch
- openldap-2.4.23-32.el6\_4.1.x86\_64
- pulp-katello-plugins-0.2-1.el6sat.noarch
- pulp-nodes-common-2.3.1-0.4.beta.el6sat.noarch
- pulp-nodes-parent-2.3.1-0.4.beta.el6sat.noarch
- pulp-puppet-plugins-2.3.1-0.4.beta.el6sat.noarch
- pulp-rpm-plugins-2.3.1-0.4.beta.el6sat.noarch
- pulp-selinux-2.3.1-0.4.beta.el6sat.noarch
- pulp-server-2.3.1-0.4.beta.el6sat.noarch
- python-ldap-2.3.10-1.el6.x86\_64
- ruby193-rubygem-ldap\_fluff-0.2.2-2.el6sat.noarch
- ruby193-rubygem-net-ldap-0.3.1-3.el6sat.noarch
- ruby193-rubygem-runcible-1.0.8-1.el6sat.noarch
- rubygem-hammer cli-0.1.0-4.el6sat.noarch
- rubygem-hammer\_cli\_foreman-0.1.0-5.el6sat.noarch
- rubygem-hammer\_cli\_foreman\_tasks-0.0.2-2.el6sat.noarch
- rubygem-hammer\_cli\_katello-0.0.3-11.el6sat.noarch

How reproducible:

Steps to Reproduce:

1. hammer -v repository create --name='foo' --enabled='true' --content-type='yum' --product-id=90 --publish-via-http='true' --feed=http://omaciel.fedorapeople.org/fakerepo01/

2. hammer -v repository create --name='bar' --enabled='false' --content-type='yum' --product-id=90 --publish-via-http='true'

- --feed=http://omaciel.fedorapeople.org/fakerepo02/
- 3. hammer repository list

### **Associated revisions**

#### **Revision d4c8ae73 - 04/02/2014 04:05 PM - Partha Aji**

Fixes #4984, #5001, #5010 - Adding repo enable and disable

Added repo enable /disable

Also added some requested enhancements to the cli. Changed the use of param feed to param url (by aliasing.) Also changed the index call to return in the proper API V1 - V2 way.

## **Revision 2e29082d - 04/02/2014 07:44 PM - Partha Aji**

Fixes #4984, #5001, #5010 - Repo enable/disable

Also contains changes to show more info in the repo list call. Also updated the repo update to now use --url instead of --feed to update the feed url.

#### **Revision ec3e2d80 - 04/02/2014 08:05 PM - Partha Aji**

Fixes #4984, #5001, #5010 - Adding repo enable and disable

Added repo enable /disable

Also added some requested enhancements to the cli. Changed the use of param feed to param url (by aliasing.) Also changed the index call to return in the proper API V1 - V2 way.

#### **Revision 0f713162 - 04/03/2014 11:45 AM - Partha Aji**

Merge pull request #3932 from parthaa/repo-commands

Fixes #4984, #5001, #5010 - Adding repo enable and disable

#### **Revision dfbfdecd - 04/03/2014 03:45 PM - Partha Aji**

Merge pull request #3932 from parthaa/repo-commands

Fixes #4984, #5001, #5010 - Adding repo enable and disable

#### **Revision b14a89ca - 04/03/2014 03:53 PM - Partha Aji**

Merge pull request #131 from parthaa/repo-enable

Fixes #4984, #5001, #5010 - Repo enable/disable

#### **History**

### **#1 - 04/03/2014 03:52 PM - Partha Aji**

*- Status changed from New to Closed*

*- % Done changed from 0 to 100*

Applied in changeset katello|commit:ec3e2d80b922e9839cf6843d7968ba1281108ae1.

## **#2 - 08/21/2014 02:43 PM - Eric Helms**

*- translation missing: en.field\_release set to 13*

## **#3 - 12/18/2019 09:49 AM - Shira Maximov**

Changing the

## **#4 - 12/18/2019 11:09 AM - Shira Maximov**

Changing the

# **#5 - 12/18/2019 11:25 AM - Shira Maximov**

Changing the